# Bioinformatics and Biology Insights

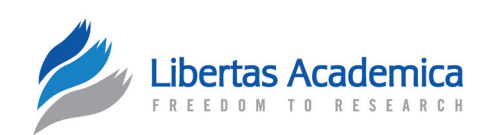

**Open Access** Full open access to this and thousands of other papers at <http://www.la-press.com>.

SOFTWARE OR DATABASE REVIEW

## **Gromita: A Fully Integrated Graphical User Interface to Gromacs 4**

Diamantis Sellis, Dimitrios Vlachakis and Metaxia Vlassi

Institute of Biology, National Centre for Scientific Research "Demokritos", 15310 Ag. Paraskevi Attikis, Greece. Email: [meta@bio.demokritos.gr](mailto:meta@bio.demokritos.gr)

**Abstract:** Gromita is a fully integrated and efficient graphical user interface (GUI) to the recently updated molecular dynamics suite Gromacs, version 4. Gromita is a cross-platform, perl/tcl-tk based, interactive front end designed to break the command line barrier and introduce a new user-friendly environment to run molecular dynamics simulations through Gromacs. Our GUI features a novel workflow interface that guides the user through each logical step of the molecular dynamics setup process, making it accessible to both advanced and novice users. This tool provides a seamless interface to the Gromacs package, while providing enhanced functionality by speeding up and simplifying the task of setting up molecular dynamics simulations of biological systems. Gromita can be freely downloaded from http://bio.demokritos.gr/gromita/.

**Keywords:** molecular dynamics, simulation, graphical user interface, gromacs, cross-platform

*Bioinformatics and Biology Insights* 2009:3 99–102

This article is available from [http://www.la-press.com.](http://www.la-press.com)

© the authors, licensee Libertas Academica Ltd.

This is an open access article distributed under the terms of the Creative Commons Attribution License (<http://www.creativecommons.org/licenses/by/2.0>) which permits unrestricted use, distribution and reproduction provided the original work is properly cited.

#### **Introduction**

With the ever growing need of studying complex biological systems in less time, the use of computers in biology is vital. The science of the *in silico* study of the motion of a biological system and its development over time is called Molecular Dynamics (MD). Molecular dynamics simulations provide a powerful tool to understand protein function (for a review see).<sup>1</sup> Using computers to simulate biological systems started back in early 1980s. Back then the biological systems and their parameterization was very poor, due to limited software and processing power available. A decade later, it was possible to use macromolecular systems of complex proteins, rather than small compounds, and for the first time ever use of a solvent, rather than *in vacuo* simulations.<sup>2</sup> Better understanding of protein structure along with the geometrical increase of computer processing power led to simulating huge protein systems for timescales longer that the 1 ns barrier. Eventually, useful insights into many biological systems have been gained by lengthy, more exhausting MD simulations  $3,4$ 

One of the fastest and most widely used MD suites available today is Gromacs.5,6 Gromacs is used mostly for large protein systems or membrane dynamics, since its optimized code provides fast and reliable calculations even on workstation computers. Recently, a new faster and improved version of Gromacs (v. 4) has been released.<sup>7</sup> Gromacs can efficiently exploit single processors and achieve high performance through optimizing existing algorithms and novel faster routines. The most interesting part though is that it is also highly efficient at scaling up on parallel workstations. It is the only MD piece of software available today that encompasses an optimized and faster intra-communication decomposition algorithm as well as a parallel constraint solver.

Although there has been a variety of GUIs for Gromacs,<sup>8</sup> none is compatible with the recently released and improved version 4.

In this work we present Gromita, a graphical user interface (GUI) to Gromacs latest version (v. 4). Gromita stands out by being the only GUI that is fully compatible with all versions of Gromacs available today, as well as being the only real flexible crossplatform GUI capable of running virtually on every machine running Gromacs. Gromita by combining all

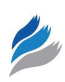

Gromacs's algorithms provides an efficient, fast and easy-to-use alternative MD suite that outperforms rather expensive rival MD suites.<sup>6,9</sup>

#### Description of the program

Gromita is a cross-platform, perl/tcl-tk based, interactive front end to the latest update of Gromacs suite (ver. 4). Gromacs remains a native set of numerous UNIX-based modules, lacking a graphical user interface (GUI). Therefore, the Gromita GUI was developed to ease and automate the task of setting up molecular dynamics simulations with Gromacs in UNIX-shell native mode, a process that may prove to be time-consuming and error-prone for some users.

Gromita's main-window is a menu-driven interface (Fig. 1A) as well as a button step-by-step layout (Fig. 1B). In addition, Gromita provides the user with a process window (Fig. 1C) to monitor Gromacs calculations in real time as well as with a commandline equivalent for all the GUI use (Fig. 1D). An extensive manual for the use of Gromita, will pop-up through the Help button (Fig. 1E), using the system's default HTML browser. Finally, the system status tray area (Fig. 1F) provides information about the logging process plus a process interruption switch. Moreover, the progress indicator bar will emerge when the verbose option from the energy minimization and molecular dynamics push-buttons is selected. There are three progress indicators, a progress bar showing the current step as a fraction of the total steps, a label showing an estimation of the remaining run time and the percentage  $(\%)$  of work completed (Fig. 1F). Calculations and step counts are done by Gromacs.

Furthermore, through the Gromita interface is possible to start a log file using the  $[File > log]$  module, an option lacking in Gromacs. The status of logging appears in the right/bottom of the main window in the form of a green or red indicator, for ease of use. Logging Gromac's shell output is vital for keeping track of all useful information. A CPU percentage gauge is to be found right next to the logging indicator, providing real time information of the CPU load.

The full process for setting up and running a complete Gromacs molecular dynamics simulation has been incorporated to the Gromita GUI with full parameterization. First, the biological system has to be loaded through the menu bar. Thereon, the process is broken down in seven steps:

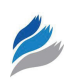

- 1. Generate topology: The Generate topology button opens a window enabling the user to add hydrogens, create coordinates (in Gromacs (Gromos) format) and topology files (in Gromacs format) from the coordinate file loaded. This button corresponds to the Gromacs command 'pdb2gmx'. The basic options include a force field selector and the filenames of the coordinates and topology files, whereas the advanced options allow for full parameterization for this step.
- 2. Enlarge box: In this step a box of water with custom shape and size is defined or modified. It corresponds to the Gromacs command 'editconf', which converts generic structure format to Gromacs readable format (\*.gro, \*.g96 or \*.pdb). It can also rotate coordinates and velocities as well as align the principal axes of the system along the coordinate axes, which may allow decreasing the system box volume.
- 3. Solvate protein: Solvates a molecule in a box of water molecules, determines the solute configuration and inserts a number of extra userdefined molecules, if required. It corresponds to the Gromacs command 'genbox'.
- 4. Prepare EM (Energy Minimization): Corresponds to the Gromacs preprocessor 'grompp'. In this step

the binary files for the energy minimization step are prepared.

- 5. Energy Minimization: In this step the actual energy minimization process is performed and corresponds to the Gromacs command 'mdrun'. Gromita takes full advantage of all parameters of 'mdrun' as set within Gromacs. 'Mdrun' program is the main computational chemistry engine within Gromacs. It either performs conjugate gradient or steepest descent energy minimization. Normal mode analysis is another capability of 'mdrun'. In this case the algorithm builds a Hessian matrix, starting from a single conformation. For most normal mode-like calculations and simulations, the structure provided has to be properly energy-minimized.
- 6. Prepare MD (Molecular Dynamics): This step corresponds to the Gromacs preprocessor 'grompp'. In this step the binary files for the molecular dynamics simulation are prepared. The basic and advanced options window of this step is shown in Figure. 1, *Insert.*
- 7. Molecular Dynamics: In this step the actual molecular dynamics simulation process is performed through the Gromacs command 'mdrun'. Brownian or Langevin dynamics may also be performed at this step.

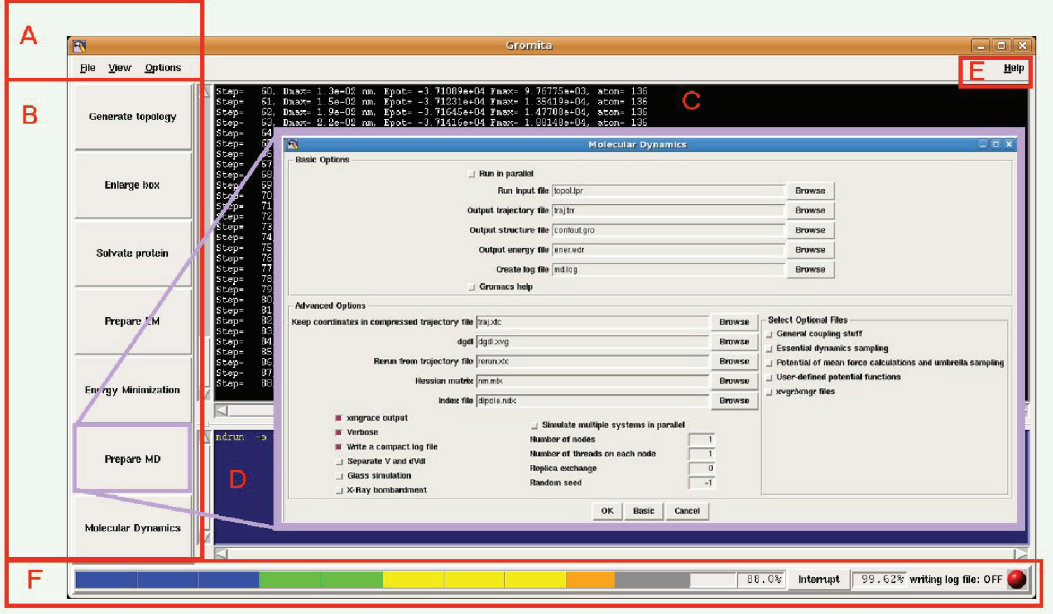

**Figure 1. The main window of the Gromita GUI. A**) the menu bar, **B**) the push-button MDs setup area, **C**) the Gromacs real-time interactive monitor, **D**) the command line translator window, **E**) the Help access button and **F**) the system status tray area. *Insert*: The molecular dynamics preparation window. All options have been included in clickable buttons, switches or drop-down menus.

Post MD simulation trajectory analysis has not been incorporated into the Gromita GUI for two main reasons: Firstly, a wide range of the most basic and important analysis tools have already been included in the Gromacs 4 suite, which also includes the Gromacs-native trajectory viewer. Secondly, quite recently a freeware molecular dynamics trajectory analysis tool has been released<sup>9</sup> that is fully compatible with Gromacs.

In conclusion, the Gromita GUI provides a novel, user-friendly, fast and reliable cross-platform tool for conducting molecular dynamics simulations with all versions of Gromacs. The Gromita GUI provides an efficient, fast and easy-to-use alternative to all available MD software packages, including rather expensive commercial suites, whilst being distributed as freeware. Most importantly, Gromita is the only GUI existing today compatible with the latest version of Gromacs (version 4).

## **Funding**

This work was supported by a grant from NCSR "Demokritos".

## **Availability**

Gromita is an open source Perl/tcl-tk project published under an end-user license agreement with the author. The full package, including a unix installation script can be downloaded at URL: http://bio.demokritos.gr/ gromita/. Prior to download, check the requirements link on the website for information about supported platforms and software pre-requisites. Please email comments and bug reports at gromita@bio. demokritos.gr.

### **Disclosures**

The authors report no conflicts of interest. Diamantis Sellis and Dimitrios Vlachakis contributed equally to this work.

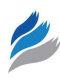

### **References**

- 1. Karplus M, Kuriyan. Molecular Dynamics and Protein Function. *J Proc Natl Acad Sci U S A*. 2005;102(19):6679–85.
- 2. van Gunsteren WF, Bakowies D, Baron R, et al. Biomolecular Modeling: Goals, Problems, Perspectives. *Angew Chem Int Ed Engl*. 2006;45(25): 4064–92.
- 3. Deliot N, Chavent M, Nourry C, et al. Biochemical Studies and Molecular Dynamics Simulations of Smad3-Erbin Interaction Identify a Non-Classical Erbin PDZ Binding. *Biochem Biophys Res Commun*. 2009;378(3):360–5.
- 4. Peters GH. The Effect of Asp54 Phosphorylation on the Energetics and Dynamics in the Response Regulator Protein Spo0F Studied by Molecular Dynamics. *Proteins*. 2009;75(3):648–58.
- 5. Lindahl E, Hess B, van der Spoel D. GROMACS 3.0: A Package for Molecular Simulation and Trajectory Analysis. *J Mol Model*. 2001;7(8): 306–17.
- 6. Van der Spoel D, Lindahl E, Hess B, Groenhof G, Mark AE, Berendsen HJ. GROMACS: Fast, Flexible, and Free. *J Comput Chem*. 2005;26(16):1701–18.
- 7. Hess B, Kutzner C, van der Spoel D, Lindahl E. GROMACS 4: Algorithms for Highly Efficient, Load-Balanced, and Scalable Molecular Simulation. *J Chem Theory Comput*. 2008;4:435–47.
- 8. http://www.gromacs.org/WIKI-import/GUI
- 9. Kutzner C, van der Spoel D, Fechner M, et al. Speeding Up Parallel GROMACS on High-Latency Networks. *J Comput Chem*. 2007;28(12): 2075–84.
- 10. Glykos NM. Carma: a Molecular Dynamics Analysis Program. *J Comput Chem*. 2006;27(14):1765–8.

#### **Publish with Libertas Academica and every scientist working in your field can read your article**

*"I would like to say that this is the most author-friendly editing process I have experienced in over 150 publications. Thank you most sincerely."*

*"The communication between your staff and me has been terrific. Whenever progress is made with the manuscript, I receive notice. Quite honestly, I've never had such complete communication with a journal."*

*"LA is different, and hopefully represents a kind of scientific publication machinery that removes the hurdles from free flow of scientific thought."*

#### **Your paper will be:**

- Available to your entire community free of charge
- Fairly and quickly peer reviewed
- Yours! You retain copyright

#### **<http://www.la-press.com>**